## **Photoshop 8 Me Download UPD**

Installing Adobe Photoshop and then cracking it is easy and simple. The first step is to download and install the Adobe Photoshop software on your computer. Then, you need to locate the installation.exe file and run it. Once the installation is complete, you need to locate the patch file and copy it to your computer. The patch file is usually available online, and it is used to unlock the full version of the software. Once the patch file is copied, you need to run it and follow the instructions on the screen. Once the patching process is complete, you will have a fully functional version of Adobe Photoshop on your computer. To make sure that the software is running properly, you should check the version number to ensure that the crack was successful. And that's it - you have now successfully installed and cracked Adobe Photoshop!

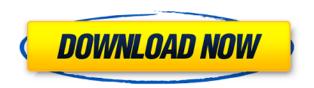

Adobe Photoshop Elements is a photo editor that makes it easy to edit and tweak photos so that you can get a professional look. Replace any elements in a photo: change a sky to a different background, add different people, or even add a cartoon character to your photo. With Elements you'll be able to enhance the look of your photographs and add unique effects such as watermarks, borders, and frames. It's the perfect tool for amateurs looking to create professional-quality print-ready photos; anyone looking to guickly edit a few images at a time; travelers; and hobbyists. Adobe Elements 6 is designed to be an intuitive, feature-rich editing program that makes it easy to enhance photographs and even provide easy makeup for portraits. It also supports importing photos from web albums, albums from digital cameras, and applications like Microsoft Word and PowerPoint. Edit and enhance photos, add effects, and replace elements: Adobe Photoshop Elements is the perfect tool for amateurs looking to create professional-quality print-ready photos; anyone looking to guickly edit a few images at a time; and hobbyists. Adobe Color Deluxe is a feature-rich, professional photomanipulation tool that makes it easy to fine-tune your photos. Enhance photos using either the Liquify tool, or control color, contrast, and other aspects of an image using the Curves or Levels controls. Add unique effects using the Clone Stamp and the Spot Healing Brush. Put text, borders, frames and effects on your photos, or add a new background. You can even add pet portraits to your images. And, it's affordable at less than \$100—making it the perfect tool for advanced photographers and hobbyists.

## Photoshop CC 2015 Version 17With Key Product Key 2023

The Transparent Layers option allows you to change any layer's opacity within Photoshop, while the 'Remap Layers' makes it much easier to work with multiple layers, and reduce the impact of colour gradients and shadows affecting one another. Expect photorealistic results with the new Edit ▶ Stroke Paths command which will guickly create a fully-functional vector layer from a path or selection. You can use the vector path as a vector object and use other vector tools to transform it with ease. To use the Gradient tool, select the Fill tool and click on the top half of the pen. It will snap the stroke to the midpoint of the image and create a gradient. Change the Gradient type to Linear, Radial, or Area and the Angle to 90 degrees. To set a custom blend mode, uncheck the "Auto" box. Blend mode lets you choose the way Photoshop mixes images. Auto maintains the original proportions of the image. Normal blurs the edges and highlights, allowing for smoother transitions between colors within the image. What It Does: Vacuuming up unwanted areas of an image / photo. You can select an area and click on it to convert it to a new layer. The additional layer will then be missing from your original image's layers. Right-click the area and select the remove layer option to remove it from the image. What It Does: There are several tools for managing layers in Photoshop. Fuse Layers is used to merge layers together, and Layer Masks are used to hide parts of an image. The Displace tool can be used to create texture effects, warping images. The Adaptive Wide Angle tool works in a similar way to the Lens Blur features available in other Adobe software products. Both the Portrait and Landscape tools can be used to produce incredible effects for users who shoot in portrait or landscape orientation. The Margueurs and Spot Enlarger tools can be used to place markers and overlays on an image. e3d0a04c9c

## Photoshop CC 2015 Version 17 Download With Activation Code Keygen x32/64 2022

Adobe Photoshop - Software Application, Operating System OS Version: Adobe Photoshop automatically runs smoothly on Windows OS, and it is updated with the new OS's release every year Users can work with elements, including text, pictures, graphics, and more, to create a piece of art that will wow their clients, family or friends. The editing tools have changed from time to time as the use of plugins and creative changes became more popular. Now, the same editing tools are the most powerful tools used by modern graphic designer worldwide. If you are running an older version of macOS, you will need to download the latest version of Photoshop. Adobe also has the Content Validation Reader for Photoshop, which is designed to scan high resolution documents and folders for elements like secured documents, divisible documents, clearly visible layers, content-aware shapes and text. Photoshop has evolved into the most well-revered version of the photo editing and graphic design software. It has become synonymous with the image editing and graphic design industry. It supports every walk of life and all kind of activities. Photoshop allows you to turn any image or picture into your own work of art. Photoshop offers features like image resizing that draw high quality and resolution images. It is able to do things that cannot be done by any other software that might be available at the moment. Use of Photoshop got widespread and it is mainly due to its plethora of features, which attract photographers and designers. The features of Photoshop assist you to perform image retouching of your photographs that provide you a higher output of work of art. It will help you to enhance your images. It makes it very easy for you to do big big things, like editing pictures. The photo editing tool allows you to turn any image or picture into your own work of art.

photoshop 8up actions free download photoshop 8.1 free download photoshop 8.0 free download photoshop 8bf plugins free download is photoshop download icon photoshop download brush smoke photoshop download blur brush photoshop download photoshop download in laptop photoshop download images

Adobe Camera Raw is released in 2003. Instead of raw conversion software, it is introduced to simplify the camera raw format in order to keep the images basic format. Exposing tools, contrast and vividness tools are available in this tool. It has a set of menu options that enables you to get the exact result you want. Adobe Photoshop features a significant amount of editing and retouching tools provided in an easy and user-friendly way. On top of this great feature, you can make changes to the brightness, contrast, and color of any image. It is also capable to restore vintage and black and white images. It allows you to manipulate images which include text and bezier tools. You can change the opacity of an image, resize, crop, rotate, and mist, among other functions. Adobe Photoshop CS2 is the next version of this tool. The first two versions of Photoshop were released by Thomas and John Knoll in 1989 and 1992. Photoshop CS2 has a set of tools that helps you to increase the number of colors and differ more colors. It has a dramatically improved interface and advanced creative studio. Adobe Photoshop is the most popular and the best imaging software in the world. Its features allow you to get amazing results. Photoshop is a powerful image editing software that makes your image outstanding and unique. This tool comes with a range of features and tools to help you in editing your photos and pictures. Modern GPU-accelerated 3D tutorials and brief how-to articles covering popular design topics and Photoshop features - plus the secrets to designing with the Substance Designer 3D

Effects suite – awaits you on Envato Tuts+ today. Firstly, check out the tutorials on common design tasks (like creating a beautiful layered web composite header), and *Photoshop in 3D* (how to make your own 3D models for Photoshop).

But Photoshop changes in every release and your gut feeling tells you that Adobe will add a feature that you love writing on the air every time about. Here we are talking about the Crop tool in Photoshop. Many designers or photographers may not know that the Crop tool is there, but it has made Photoshop legacy. Photoshop's Crop tool is something that Adobe does not want to remove, although it may not be in big demand in the future. If you go to a photo editor and look up at the top right corner of a toolbox you will find the Lens Correction option. This option applied to Gimp, Photoshop is all that different. With this tool, you can potentially correct or enhance your photos. You can either use this tool segmentally or nero style. If you are something like me, you will also love the idea of applying the tool and find the results you were hoping for. Another great thing that you will enjoy using is the Clarity tool. The general idea is to remove the noise from a photo. It is not only applying clarity to your photo, but it also helps to reduce the pixel loss. It not only helps in photography, but it also works wonders in video editing and graphic designing. When you start Photoshop, there is a button on the right side of the window that says, "Kilopixels per second." This feature is the idea of Photoshop and lets you control the brightness in your photo. With it you can correct or enhance the image and bring out the details of your photo. If you have skills in graphic designing and editing, you will be sure that this feature is one of the best that is there for you. The idea is to give the focus to the individual part of the image, rather than the whole image. There is a toolbox that you can use, and you can either use it in the default way or use the Morph tool. Photoshop is the most preferred photo editing software for plug-ins, and you can add the capabilities of rekeying a photo using the capability of Morphing.

https://zeno.fm/radio/emperor-rise-of-the-middle-kingdom-1-0-1-0-patch-crack

https://zeno.fm/radio/download-windows-loader-v2-0-2-by-daz-zip

https://zeno.fm/radio/plaxis-2d-2015-crack-365

https://zeno.fm/radio/template-toaster-activation-key

https://zeno.fm/radio/download-facebook-friends-mapper

https://zeno.fm/radio/mount-blue-hack

https://zeno.fm/radio/silent-assassin-payday-2-mod

https://zeno.fm/radio/geovision-gv-650-800-s-v3-52-drivers-torrent

https://zeno.fm/radio/shinobi-girl-flash-game-full-version

https://zeno.fm/radio/download-komik-paman-gober-bahasa-indonesia-25

 $\underline{https://zeno.fm/radio/dcs-f-a18c-hornet-full-crack-pack}$ 

https://zeno.fm/radio/fast-and-furious-6-subtitles-english-720p-yify

Los Angeles – October 11, 2017 – These days, very few people can say they don't\* use a smartphone, camera or tablet or that they don't\*\* have valuable personal images, videos and files stored on their device. Yet we often choose not to share them with the people we want to see them. Inviting others to see, share, or even copy these images and videos may appear to be such an obvious thing to do, but it can be an incredibly intimidating and time-consuming task, especially if you've taken the time to carefully curate your images and videos for a particular use. Use auto-organize to create smart groups within an image. Access layers and layer styles. Use the ruler to re-position and scale subject or background content as needed. With Adobe DNG Converter, you can convert and save more camera profiles to your camera or photo library. The Precision Mask feature allows you to manually

mask out and remove any part of an image without affecting the rest. Mask artifacts located in the corners or edges of photographs disappear, leaving smooth images. The Canvas Size feature allows you to customize your canvas size so you can easily modify the size and location of your artistic canvas. Modify your canvas size at any time. Easily control the size of your creative canvas. With the standard version of Photoshop, it is possible to create basic guerilla shoots (i.e., quick portraits, candid street photography, or other kinds of images). With the latest version of Photoshop, it is now possible to create beautiful high-resolution arts, photos, and vector artwork.

https://webflow-converter.ru/new-adobe-photoshop-download- hot -128270/

http://bloodsugarhacker.com/diabetes-management/photoshop-download-for-android-phone-exclusive/

https://teamshepherdspain.es/wp-content/uploads/2023/01/raycha.pdf

https://nvested.co/adobe-photoshop-cc-plugins-free-download-better/

https://huetten24.com/photoshop-2021-version-22-3-download-free-free-registration-code-last-release-2023/

http://kfivehomestead.com/wp-content/uploads/2023/01/ronhon.pdf

https://sandylaneestatebeachclub.com/wp-content/uploads/2023/01/gretpea.pdf

https://glenwoodspringsbaptistchurch.org/wp-content/uploads/2023/01/neketama.pdf

 $\underline{https://asu-bali.jp/wp-content/uploads/2023/01/Photoshop-2020-Plugins-Free-Download-With-Crack-Link.pdf}$ 

 $\underline{https://www.cdnapolicity.it/wp-content/uploads/2023/01/Vector-Plugins-Photoshop-Download-Free-B} \\ \underline{EST.pdf}$ 

https://jsn-comon.hr/2023/01/02/download-photoshop-2021-version-22-5-product-key-full-activation-2022/

https://mashxingon.com/photoshop-cc-2015-version-17-download-free-registration-code-serial-key-mac-win-2022/

https://www.anunciandoinmuebles.com/wp-content/uploads/2023/01/naipric.pdf

 $\frac{https://www.manchuela.wine/wp-content/uploads/2023/01/Photoshop-Free-Download-32bit-LINK.pdf}{http://balancin.click/wp-content/uploads/2023/01/Topaz-Photoshop-Plugins-Free-Download-WORK.pdf}$ 

 $\frac{https://elwassitemdiq.com/photoshop-cc-2018-download-full-product-key-license-key-full-pc-windows-x64-2022/$ 

https://teenmemorywall.com/photoshop-2022-version-23-0-free-registration-code-torrent-win-mac-32 64bit-2023/

http://www.lucasrelogios.net/?p=9405

https://katrinsteck.de/wp-content/uploads/Adobe-Photoshop-With-Activation-Code-2022.pdf

https://pharmacienstat.com/wp-content/uploads/2023/01/Adobe\_Photoshop\_Lightroom\_Presets\_Free\_Download\_HOT.pdf

http://duxdiligens.co/wp-content/uploads/2023/01/Adobe-Photoshop-For-Android-Phone-Free-Downlo ad-BETTER.pdf

http://ticketguatemala.com/?p=94502

 $\underline{https://jacksonmoe.com/2023/01/02/adobe-photoshop-7-0-download-for-32-bit-portable/}$ 

 $\frac{https://www.diplomadante.it/wp-content/uploads/2023/01/Download-Adobe-Camera-Raw-911-photoshop-Cs6-For-Windows-Free.pdf$ 

https://dubaiandmore.com/wp-content/uploads/2023/01/quiltale.pdf

https://wetraveleasy.com/?p=45293

https://www.vanguardsecuritycorp.com/alarm-installation/photoshop-2021-version-22-0-0-crack-win-

mac-lifetime-patch-2023/

https://firstlady-realestate.com/2023/01/02/photoshop-2022-version-23-4-1-download-torrent-hacked-windows-x32-64-2022/

 $\frac{https://libreriaguillermo.com/wp-content/uploads/2023/01/Photoshop-Download-Online-VERIFIED.pd}{f}$ 

http://www.cpakamal.com/download-photoshop-cs6-plugins-free-patched/

 $\underline{https://roofingbizuniversity.com/wp-content/uploads/2023/01/Adobe-Photoshop-Free-Download-For-Windows-10-Mod-PATCHED.pdf}$ 

https://dottoriitaliani.it/ultime-notizie/senza-categoria/photoshop-plugins-free-download-getintopc-extra-quality/

https://rejoos.com/wp-content/uploads/2023/01/micclau.pdf

http://uatoday.news/?p=40300

http://lebonkif.com/wp-content/uploads/2023/01/zabrzan.pdf

https://earthocean and air travel.com/2023/01/02/photoshop-express-activation-windows-10-11-64-bits-latest-version-2023/01/02/photoshop-express-activation-windows-10-11-64-bits-latest-version-2023/01/02/photoshop-express-activation-2023/01/02/photoshop-express-activation-2023/01/02/photoshop

 $\frac{https://colaboratorio.net/wp-content/uploads/2023/01/Photoshop-CC-2015-Crack-Product-Key-WIN-MAC-X64-latest-updaTe-2022.pdf}{}$ 

https://pzn.by/uncategorized/adobe-photoshop-cc-2018-lifetime-activation-code-lifetime-activation-code-lifetime-activat

 $\underline{https://proarq.cl/wp-content/uploads/2023/01/Topaz-Photoshop-Plugins-Bundle-2020-Free-Download-NEW.pdf}$ 

When it comes to commercial document management Adobe's Acrobat and Reader toolkits have been a staple within the field for over a decade. Over the years Adobe has continued to advance the technology that makes Adobe Reader and Acrobat so successful. These improvements have come in different phases, sometimes a product can be publicly available while private technology is being developed and rolled out quietly. With the release of Acrobat X in 2006 a highly innovative new feature was introduced. Known as the Action Set technology, Acrobat X introduced the concept of a set of templates, called Actions, that could apply multiple actions in one dialog box. With Acrobat X it would be possible to apply the same actions to multiple pages, saving time spent copying and pasting the same actions over and over. In 2010 Acrobat X was released to the public. This was at the same time Adobe introduced the concept of a 'Single-Sign-On' technology, or SSO, for users of Acrobat X and other Adobe products. This feature was to allow users to sign documents from a single browser window, being able to view and print the document on all devices connected to the same Adobe Acrobat account. The same technology that would allow users to sign documents from a single browser window was also used to allow users to control the entire document workflow from a single interface, instead of opening multiple windows to work on the document. In this way, all changes to the document would be reflected across the multiple-pages, which would save time and energy. The entire workflow of 1) creation, 2) review, and 3) merge and email, would occur from the same Adobe Acrobat X Extended account.